WIR WORKSHOP<br>DE TECNOLOGIA DE REDES DO POP-RS  $> 2021$ 

**Bate papo com as organizações usuárias: Como gerir chamados**

22 SFT

**Rodrigo Oliveira**

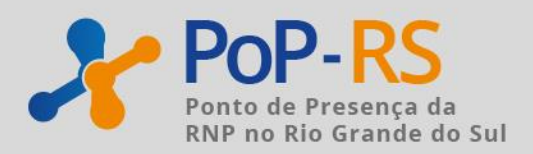

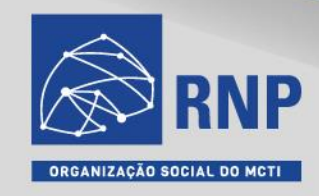

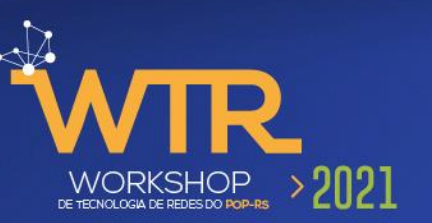

#### Atores:

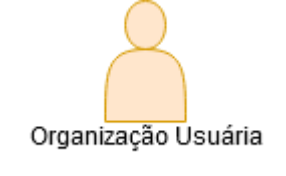

Clientes conectados via -Rede Tchê -Metropoa

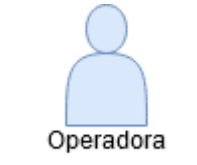

Transporte de Dados entre OU e PoP-RS

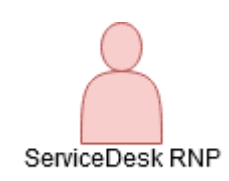

Monitoramento 24/7 Abertura de chamados

0800 722 0216 atendimento@rnp.br [atendimento.rnp.br](https://atendimento.rnp.br/)

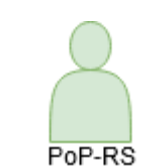

Backbone da Rede Andamento de chamados

(51) 3308-5039 suporte@pop-rs.rnp.br

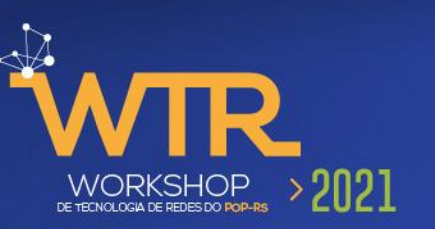

### Verificando problemas na rede:

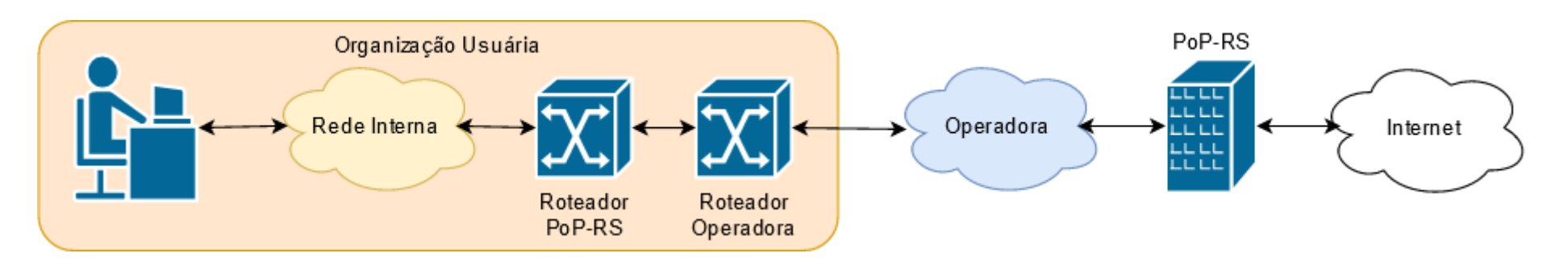

Rede Interna:

- Energia
- Conexão com rede externa
	- Ping
	- **Traceroute**
	- Mtr

Equipamentos:

- **Verificar LEDs**
- Travamento -> Reinicialização

Operadora:

- Contrato com SLA
- Chamado aberto automaticamente pelo ServiceDesk RNP

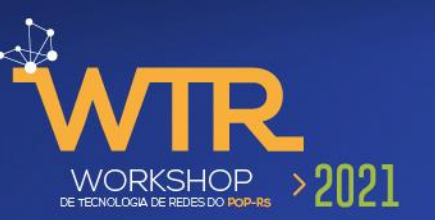

### rrd.pop-rs.rnp.br

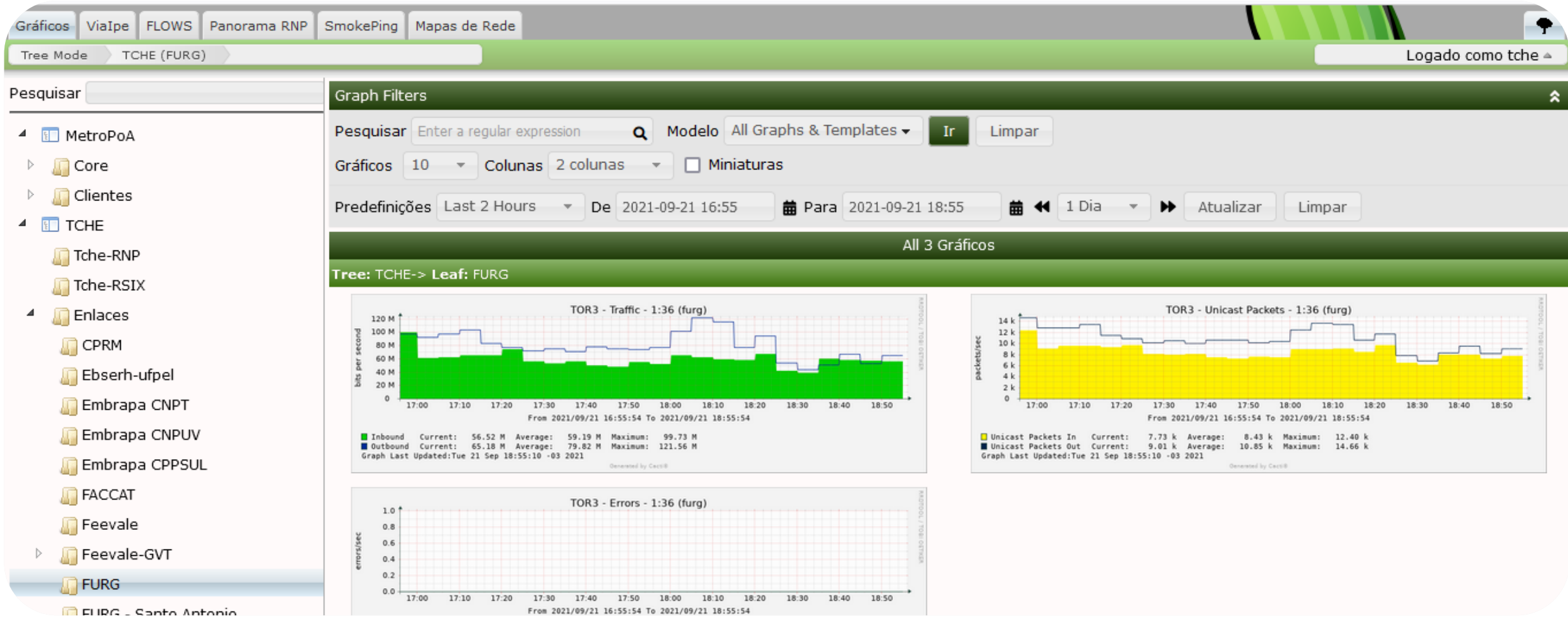

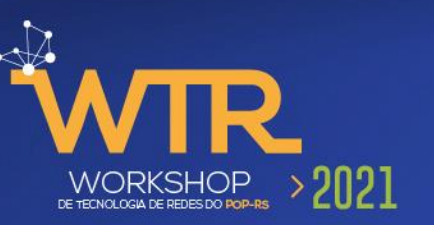

### viaipe.rnp.br

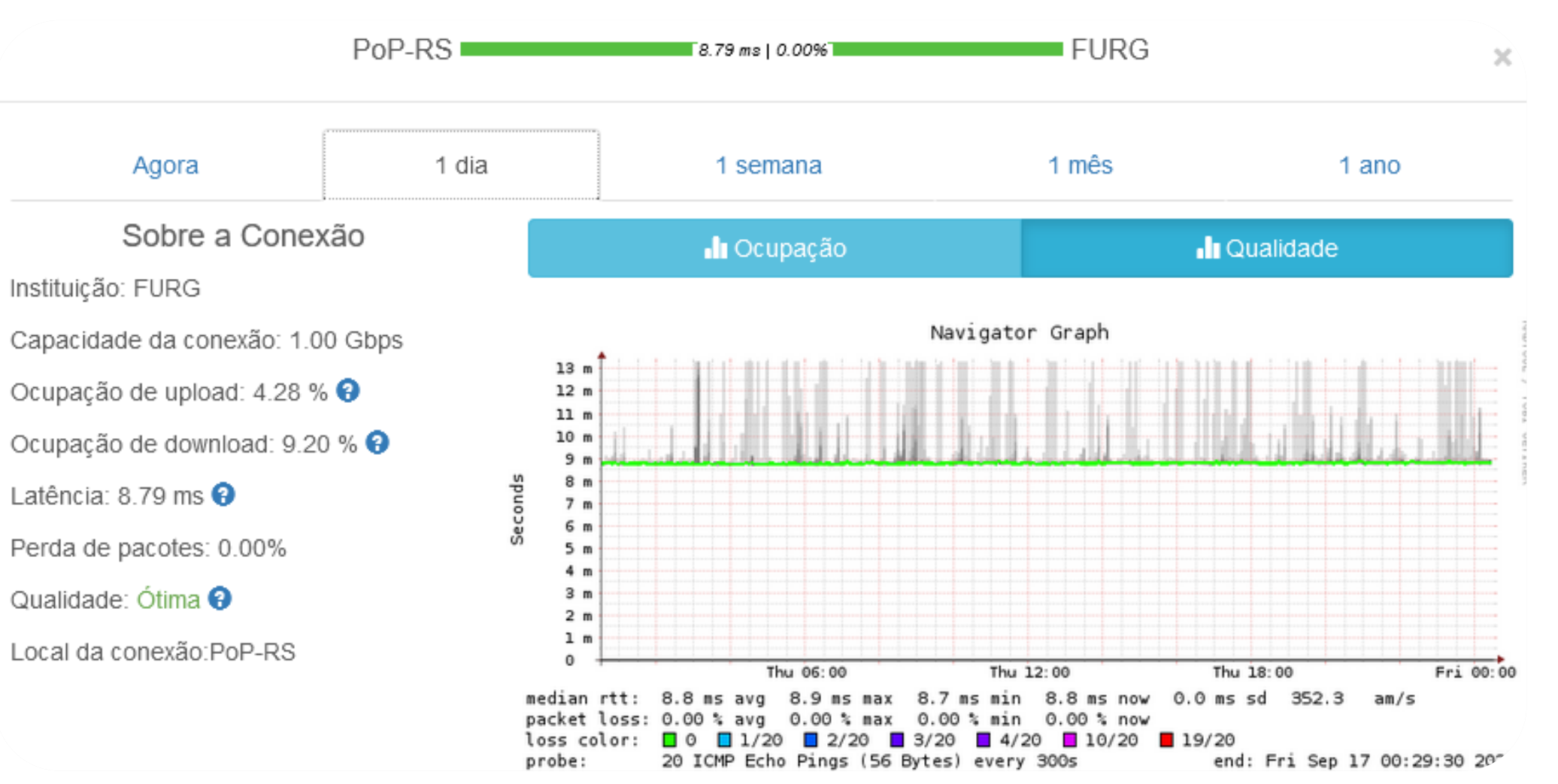

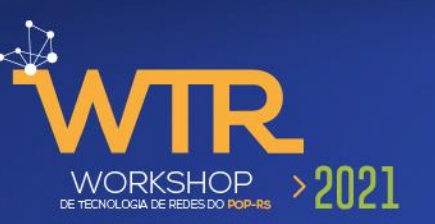

### Abertura de chamados:

- Problemas de Perdas de pacotes
- Intermitência de sinal
- Indisponibilidade
- Atualização de contatos
- Desligamento programado

Acompanhamento:

• TopDesk

ServiceDesk RNP 0800 722 0216 atendimento@rnp.br [atendimento.rnp.br](https://atendimento.rnp.br/)

PoP-RS (51) 3308-5039 suporte@pop-rs.rnp.br

#### **Obrigado!**

Rodrigo Oliveira Rodrigo.oliveira@pop-rs.rnp.br

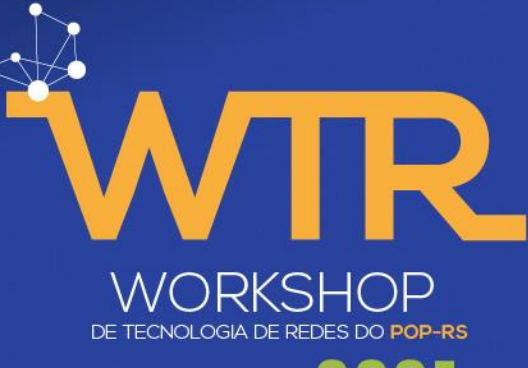

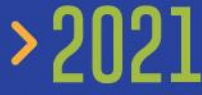

APOIO

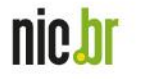

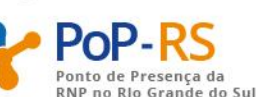

REALIZAÇÃO

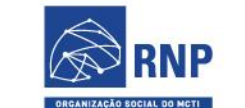

MINISTÉRIO DO<br>TURISMO MINISTÉRIO DA<br>**DEFESA** 

MINISTÉRIO DA<br>SAÚDE

MINISTÉRIO DAS<br>COMUNICAÇÕES MINISTÉRIO DA<br>EDUCAÇÃO MINISTÉRIO DA<br>CIÊNCIA, TECNOLOGIA<br>E INOVAÇÕES

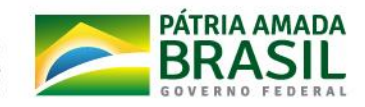